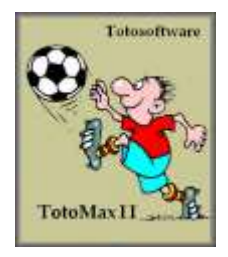

# **Grundeinstellungen**

In den Optionen müssen die Angaben über das Land bzw. Bundesland und über den Drucker hinterlegt werden, mit dem die Tippscheine ausgedruckt werden sollen. Durch die Auswahl des Landes bzw. Bundeslandes holt TotoMaxII aus seiner internen Datenbank die Einstellungen für den entsprechenden Tippschein. Hierbei muss in der Regel nichts geändert werden. Der Anwender muss jedoch angeben, wie die Tippscheine dem Drucker zugeführt werden.

# **Optionen - Programm**

Nach der TotoMaxII-Installation muss dieser Programmteil zuerst bedient werden. Wird TotoMaxII für Deutschland benutzt, ist auch die Wahl des Bundeslandes erforderlich, denn Toto/Lotto ist Angelegenheit der Bundesländer und jedes Land hat seine eigenen Tippscheine. Zwischenzeitlich gibt es glücklicherweise ein paar Bundesländer, die sich auf das gleiche Layout der Tippscheine verabredet haben (Hansabund mit SH-HH-HB-NS-MV und die Südländer BW-HE-RP-SL). In diesem Programmteil wird auch die Wette eingestellt. In Deutschland und in der Schweiz gibt es die Dreizehnerwette, in Österreich hingegen eine Zwölferwette mit drei Gewinnrängen.

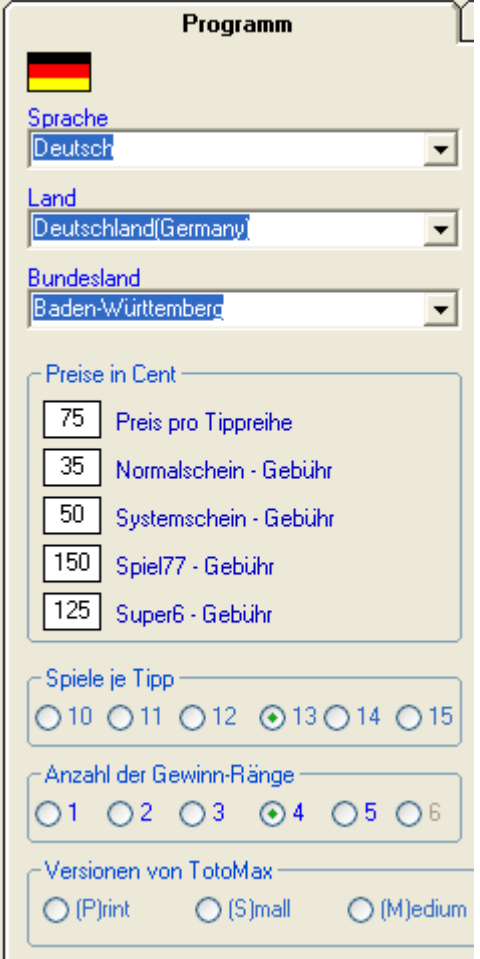

Abb.: Einstellungen des Landes/Bundeslandes, der Wettart und TotoMaxIIVersion

## **Optionen - Drucker**

Nachdem auf den im Programmteil "**Optionen**" oben in der Mitte stehenden Schalter "**Drucker**" geklickt wurde, erscheinen die Druck-Parameter für den Toto-Normalschein des aktuell eingestellten Bundesland am linken Bildschirmrand. Die Positionen für die zu druckenden Kreuzchen werden aufgrund des eingestellten Bundeslandes vorgegeben und müssen in den wenigsten Fällen angepasst werden.

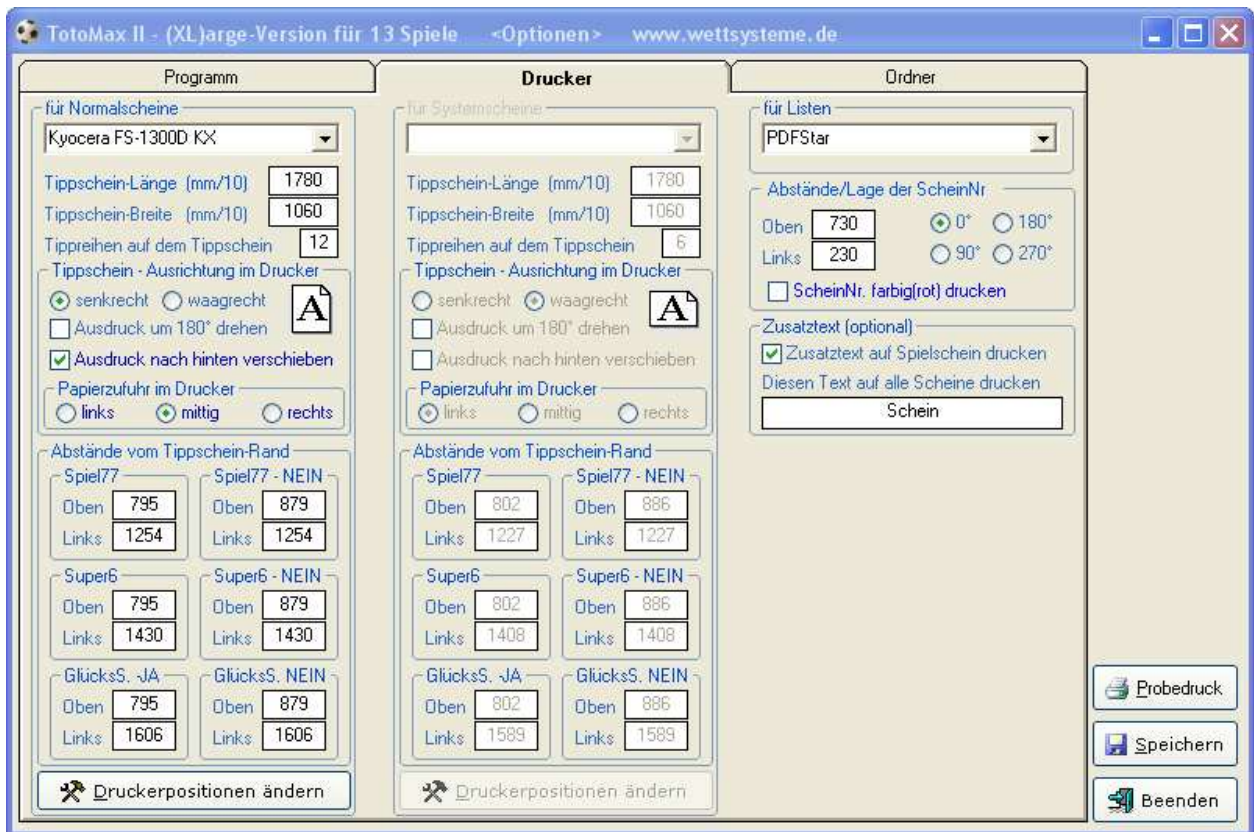

Abb.: Die Druck-Parameter für die Toto-Normalscheine im Programmteil "**Optionen**"

| <b>Parameter</b>                     | Erläuterung / Beispiel                                                                                                    |
|--------------------------------------|----------------------------------------------------------------------------------------------------|
| Drucker für<br>Normalscheine         | Hier kann der Drucker ausgewählt werden, mit dem die Tippscheine bedruckt werden<br>sollen. In der aufklappbaren Auswahl stehen alle Drucker zur Verfügung, die It.<br>Windows auf dem jew. PC installiert worden sind.                                                                                                    |
| Tippschein-Länge                     | Es handelt sich nur um die Länge (waagerecht) aller Tippfelder in 1/10 mm. Im u.a.<br>Beispiel sind die 12 Tippfelder des baden-württembergischen Tippscheins 17,8 cm<br>lang, das sind 178 mm und deshalb 1.780 Zehntel-Millimeter. (Diese Angabe wird in<br>der Regel voreingestellt und muss nicht geändert werden)                                                                                     |
| Tippschein-Breite                    | Es handelt sich nur um die Höhe eines Tippfeldes in 1/10 mm. Im u.a. Beispiel ist ein<br>Tippfeld (umfasst 13 Spiele) auf dem baden-württembergischen Tippschein 10,6 cm<br>hoch, das sind 106 mm und deshalb 1.060 Zehntel-Millimeter. (Diese Angabe wird in<br>der Regel voreingestellt und muss nicht geändert werden)                                                                                  |
| Tippreihen auf dem<br>Tippschein     | In Deutschland sind es in der Regel 12 Tippreihen auf dem Schein, in Spanien sind es<br>z.B. nur 8 Tippreihen. (Diese Angabe wird in der Regel voreingestellt und muss nicht<br>geändert werden)                                                                                                    |
| Tippschein-Ausrichtung<br>im Drucker | Hier muss mitgeteilt werden, wie der Tippschein dem Drucker zugeführt wird:<br>"Senkrecht" bedeutet, der Tippschein wird mit der (kürzeren) linken Seite angelegt<br>"Waagerecht" bedeutet, der Tippschein wird mit der (längeren) oberen Seite angelegt.                                                                                                    |
| Ausdruck um 180 Grad<br>drehen       | Wenn dieses Kontroll-Kästchen angeklickt ist, wird spiegelverkehrt gedruckt:<br>"Senkrecht" bedeutet dann, der Tippschein wird mit der (kürzeren) rechten Seite<br>angelegt<br>"Waagerecht" bedeutet dann, der Tippschein wird mit der (längeren) unteren Seite<br>angelegt.                                                                                                    |
| Ausdruck nach hinten<br>verschieben  | Machen Sie einen Probedruck auf ein leeres DIN A4-Papier. Die Kreuzchen sollten<br>sich im oberen Teil der Seite befinden. Wenn das nicht der Fall ist, setzen Sie das<br>Häkchen. In den meisten Fällen wird das Anklicken dieser Option bei den heutigen<br>Druckern der Fall sein.                                                                                                    |
| Papierzufuhr im Drucker              | Da ein Tippschein kleiner als DIN A4 ist, kann er auf drei Arten dem Drucker zugeführt<br>werden. Mitte ist klar, bei links oder rechts kann es aber abhängig vom Drucker zu<br>Vertauschungen kommen. So kann es sein, dass Sie den Schein links zuführen aber<br>angeben müssen, er wäre rechts angelegt und umgekehrt. Ob das so ist erfahren Sie<br>durch den Probedruck auf ein leeres DIN A4-Papier. |

© 2023 - Verlag Rolf Speidel, Fachverlag für Wettsysteme, Schafbergstr. 12, D-72336 Balingen - www.wettsysteme.de & www.wettsysteme.shop

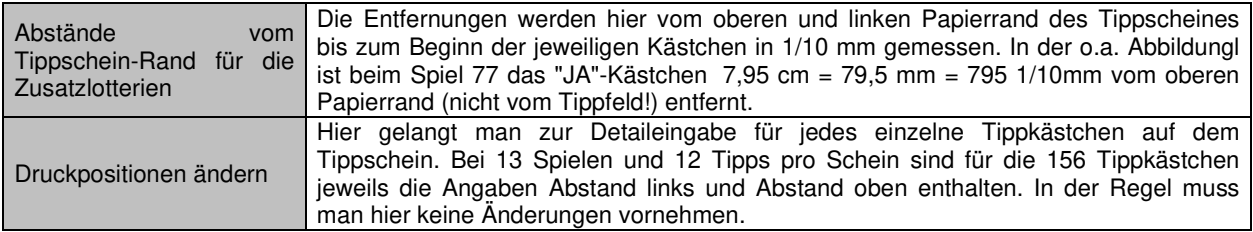

#### **Parameter auf der rechten Bildschirmseite**

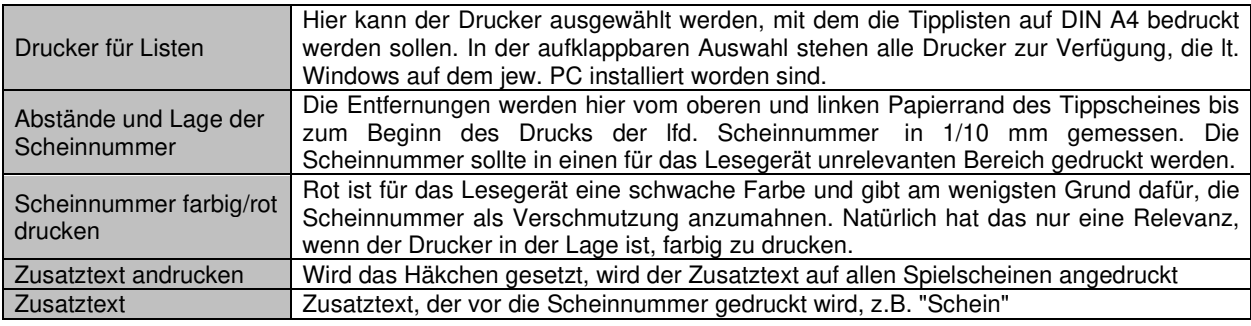

Tabelle: Grau: Diese Angaben sind vom Anwender einzugeben, die restlichen Felder sind in der Regel voreingestellt

# **Probedruck ohne Feinjustierung**

Mit der Probedruck-Funktion im Programmteil "**Optionen**" wird nur eine grobe Justierung durchgeführt. Die exakte Anpassung findet erst später im Druckprogramm mittels der Windrose statt. Nachfolgend ist der Druck auf den Tippschein abgebildet, wie er nach dem Probedruck aussehen könnte. Man sieht die Kreuzchen für alle 12 Tippfelder, also sind die hier getroffenen Einstellungen korrekt und dieser Programmteil kann jetzt verlassen werden (Achtung: "**Speichern**" nicht vergessen!).

Wenn man im Probeausdruck die Kreuzchen für alle 12 Tippfelder **nicht** sehen würde, müssen die oben beschriebenen Parameter entsprechend verändert werden. Erst wenn der Druck in etwa passt, so wie nachfolgend abgebildet, ist die Grobeinstellung vollbracht. Die Abweichung in der nachfolgenden Abbildung ist relativ gering, bei einem ersten Probedruck können natürlich auch weitaus größere Abweichungen (auch im Zentimeter-Bereich!) zutage treten, das ist von Drucker zu Drucker unterschiedlich. In der Mehrzahl der Fälle wird der Druck jedoch schon fast perfekt sitzen!

|  |                                       |  |  |  |  |  |  |  |  |  |  |  |  |                    |  |  |  | $X_1$ $X_0$ $X_2$ |  |  |  | XXXXXXXXXXXXXXXX                                                                                                    |  |  |  |  |  |  |  |  |  |  |  |  |  |
|--|---------------------------------------|--|--|--|--|--|--|--|--|--|--|--|--|--------------------|--|--|--|-------------------|--|--|--|----------------------------------------------------------------------------------------------------|--|--|--|--|--|--|--|--|--|--|--|--|--|
|  |                                       |  |  |  |  |  |  |  |  |  |  |  |  |                    |  |  |  |                   |  |  |  | $X_1 X_0 X_2 X_1 X_0 X_2 X_1 X_0 X_2 X_1 X_0 X_2 X_1 X_0 X_2$                                                                                                    |  |  |  |  |  |  |  |  |  |  |  |  |  |
|  | XXXXXXXXXXXXXXXXXXXXXXXX              |  |  |  |  |  |  |  |  |  |  |  |  |                    |  |  |  |                   |  |  |  | X X X X X X X X X X X X X X X X X X X                                                                                                    |  |  |  |  |  |  |  |  |  |  |  |  |  |
|  |                                       |  |  |  |  |  |  |  |  |  |  |  |  |                    |  |  |  |                   |  |  |  | $X_1 X_0 X_2 X_1 X_0 X_2 X_1 X_0 X_2 X_1 X_0 X_2 X_1 X_0 X_2$                                                                                                    |  |  |  |  |  |  |  |  |  |  |  |  |  |
|  |                                       |  |  |  |  |  |  |  |  |  |  |  |  |                    |  |  |  |                   |  |  |  |                                                                                                    |  |  |  |  |  |  |  |  |  |  |  |  |  |
|  | <b>XXXXXXXXXXXXXXXXXXXXXXXX</b>       |  |  |  |  |  |  |  |  |  |  |  |  |                    |  |  |  | $X_1$ $X_0$ $X_2$ |  |  |  | $X_1 X_0 X_2 X_1 X_0 X_2 X_3 X_1 X_1 X_2 X_3 X_2 X_3 X_2 X_3 X_4 X_4 X_5 X_6 X_7 X_8 X_9 X_9 X_1 X_1 X_2 X_3 X_4 X_4 X_5 X_6 X_7 X_8 X_9 X_9 X_1 X_1 X_2 X_3 X_4 X_4 X_5 X_6 X_7 X_8 X_9 X_9 X_1 X_1 X_2 X_3 X_4 X_5 X_6 X_7 X_8 X_9 X_9 X_1 X_1 X_2 X_3 X_4 X_5 X_6 X_7 X_8 X_9 X_1 X_2 X_3 X_4 X_5 X$ |  |  |  |  |  |  |  |  |  |  |  |  |  |
|  | XXXXXXXXXXXXXXXXXXXXXX                |  |  |  |  |  |  |  |  |  |  |  |  |                    |  |  |  |                   |  |  |  |                                                                                                    |  |  |  |  |  |  |  |  |  |  |  |  |  |
|  |                                       |  |  |  |  |  |  |  |  |  |  |  |  |                    |  |  |  |                   |  |  |  | X X X X X X X X X X X X X X X X X X X                                                                                                    |  |  |  |  |  |  |  |  |  |  |  |  |  |
|  |                                       |  |  |  |  |  |  |  |  |  |  |  |  |                    |  |  |  |                   |  |  |  | X X X X X X X X X X X X X X X X X X                                                                                                    |  |  |  |  |  |  |  |  |  |  |  |  |  |
|  | X X X X X X X X X X X X X X X X X X X |  |  |  |  |  |  |  |  |  |  |  |  |                    |  |  |  |                   |  |  |  | X X X X X X X X X X X X X X X X X X X                                                                                                    |  |  |  |  |  |  |  |  |  |  |  |  |  |
|  | <b>XXXXXXXXXXXXXXXXXXXXXXX</b>        |  |  |  |  |  |  |  |  |  |  |  |  |                    |  |  |  |                   |  |  |  | X X X X X X X X X X X X X X X X X X X                                                                                                    |  |  |  |  |  |  |  |  |  |  |  |  |  |
|  | X X X X X X X X X X X X X X X X       |  |  |  |  |  |  |  |  |  |  |  |  | $X_1 \times_0 X_2$ |  |  |  |                   |  |  |  | $X_1 \times_0 X_2 \times_1 X_0 \times_2 X_1 \times_0 X_2$                                                                                                    |  |  |  |  |  |  |  |  |  |  |  |  |  |

Abb.: Der Probedruck ist ok! Der Druck passt in etwa. Die Feinjustierung findet im Druckprogramm statt

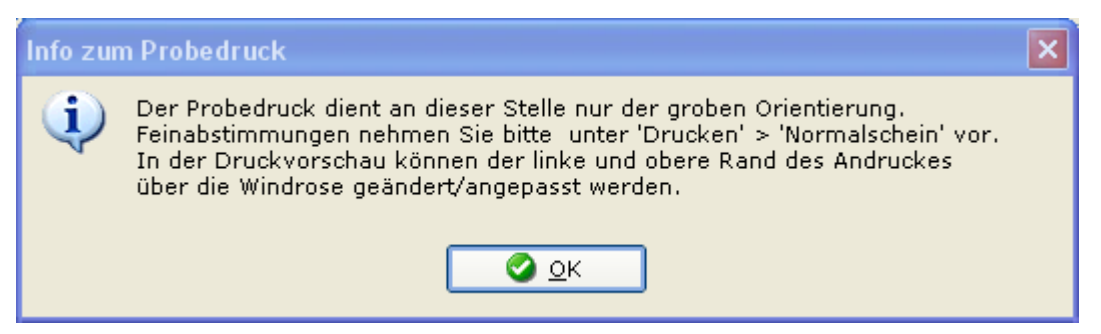

Abb.: Der Probedruck in "**Optionen**" dient nur zur Grob-Einstellung und muss nicht exakt passen

## **Optionen - Ordner**

Hier ist hinterlegt, wo TotoMaxII die Tipps und die Systeme speichert. Falls Sie einzelne Tipps oder Systeme kopieren wollen, beachten Sie hierbei, dass es pro Tipp und pro System immer eine gleichnamige Konfigurationsdatei ("**.INI**") gibt. Den Ordner "Eigene Systeme" kann man z.Zt. ignorieren. Er wird nicht benutzt.

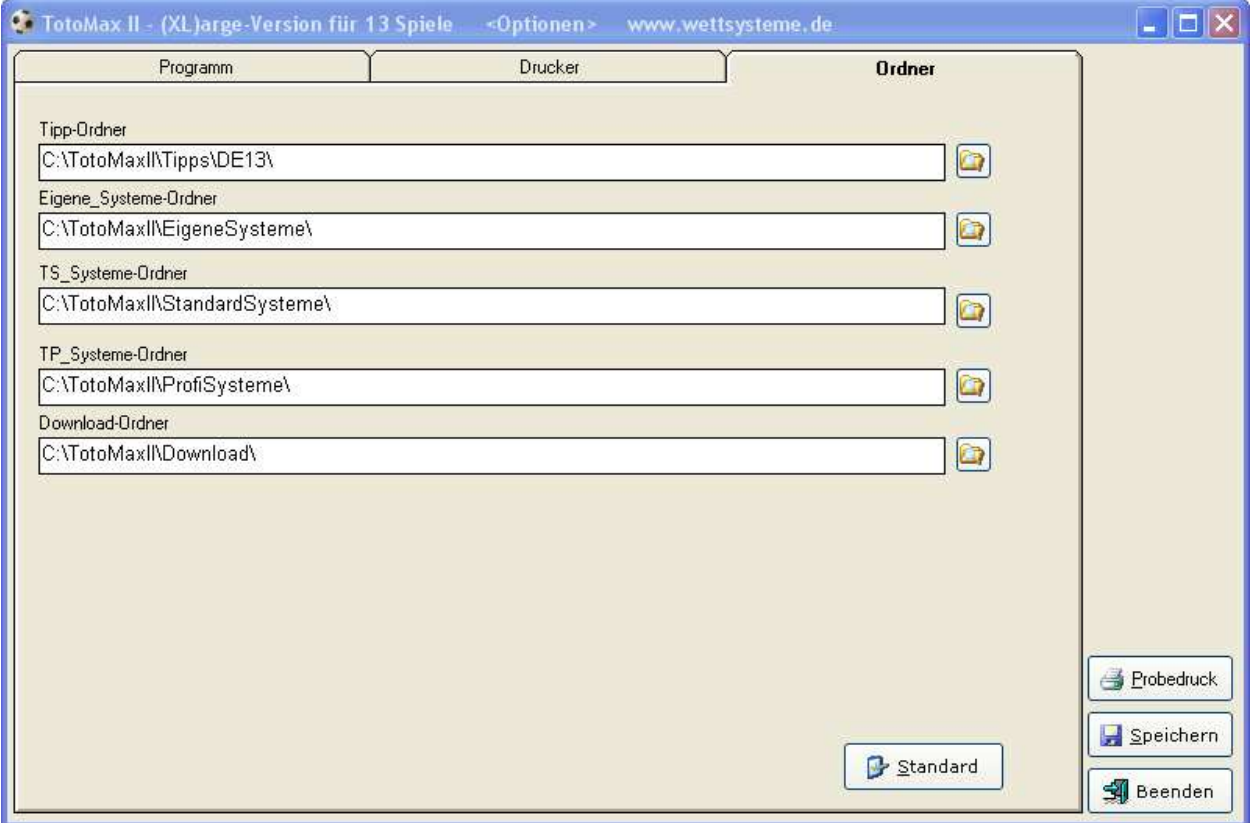

Abb.: Anzeige der Ordner, in den TotoMaxII die Tipps und Systeme speichert